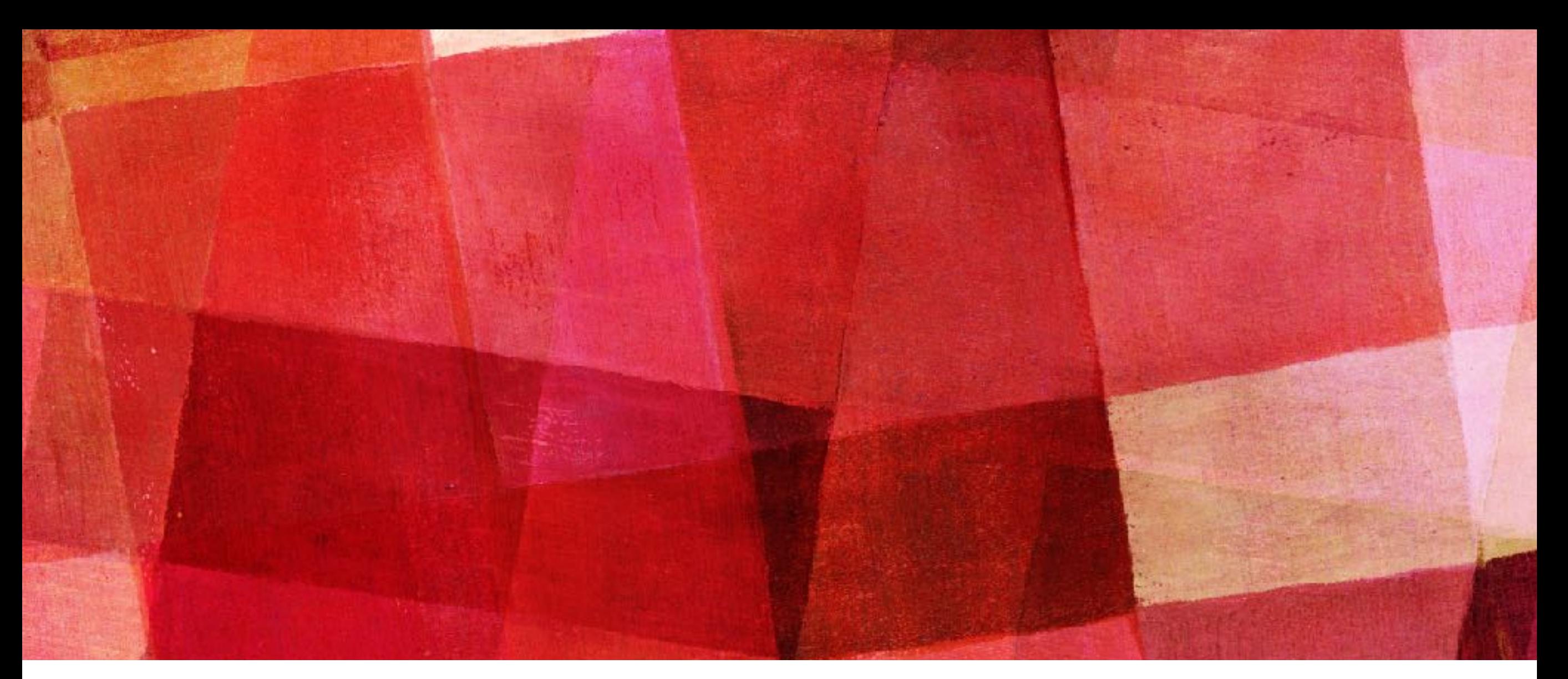

## レトロゲームを 作ってみようの会 九州工業大学 情報工学部 *ALSA*

吉田信将

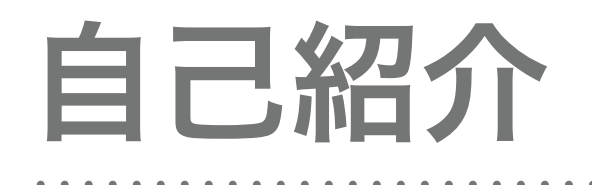

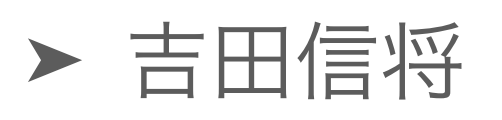

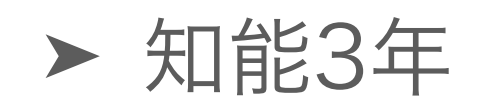

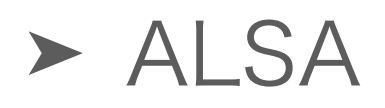

➤ 最近ホワイトボードを作りました

#### ▶ 800円で作った

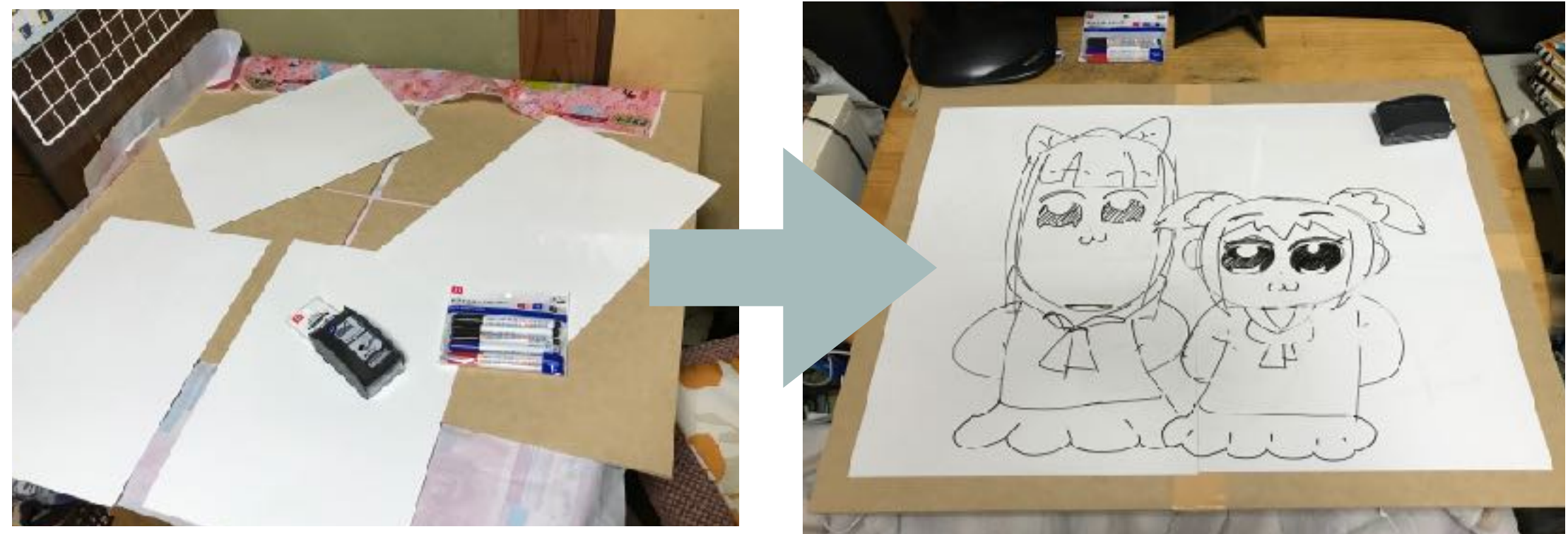

## 勉強会のめあて

#### ➤ Pyxelでこんなの作れます。やってみよう

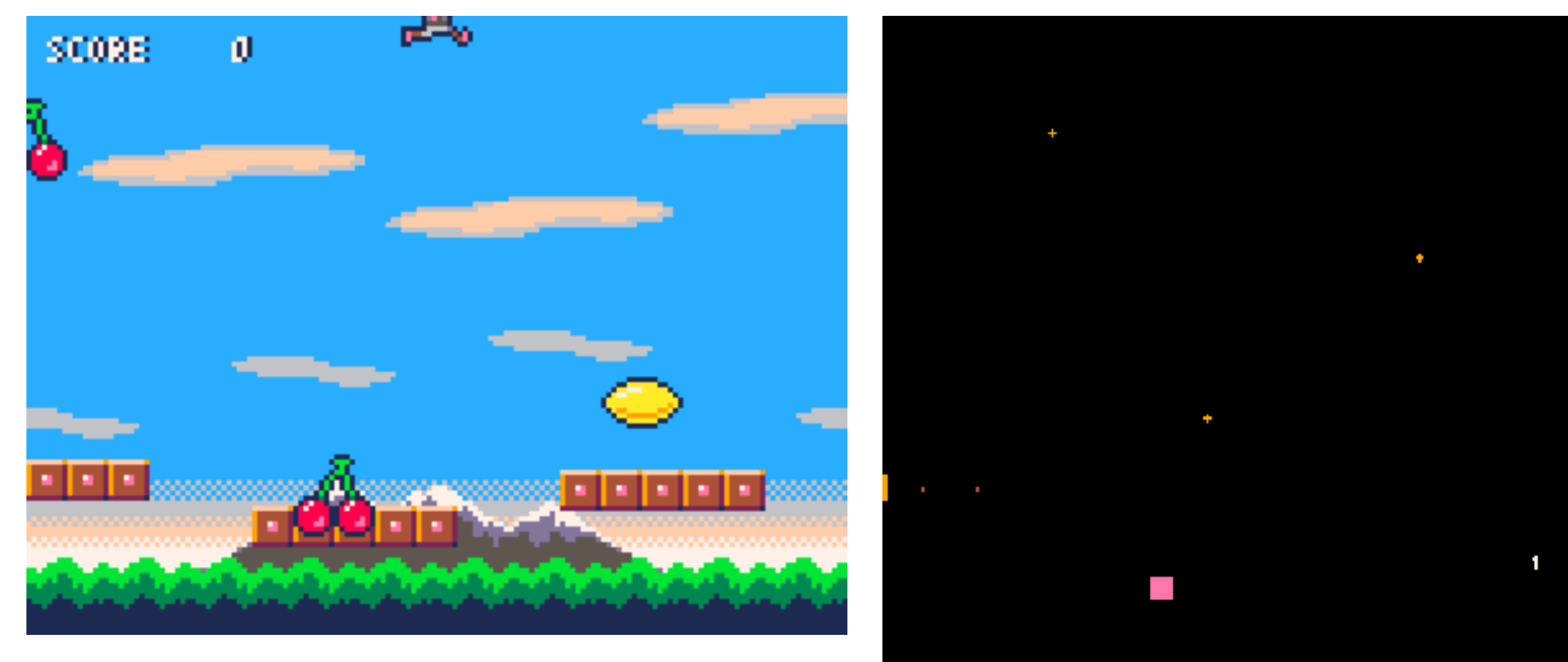

https://github.com/kitao/pyxel/blob/master/README.ja.mdより引用

#### ▶ きっと、作ってみて初めてわかることってある…

▶ ともかく作ってみよう!

全体のながれ

# 1. Pyxelの環境設定 …10分 2. Pyxelのチュートリアル …15分 3. 作りたいものを考えてみる …15分 4. 作ってみる …40分 5. 進捗報告 …10分

# 環境設定

### この章について

#### 早速Pyxelでなんかやってみよう! と言いたいところ ですが、まずは環境を作らないと始められません。

ここでは、Pyxelの環境構築を行います (もうやってるぜって人は聞き流してください)。

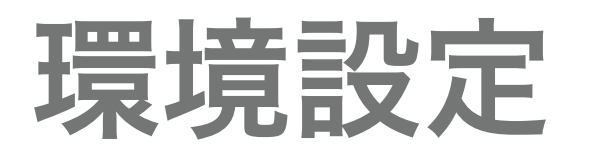

- ▶ 右のQRコードから、PyxelのGithubに 飛んでください
	- ➤ Mac, windows, Linuxそれぞれインス トール方法が書いてあります

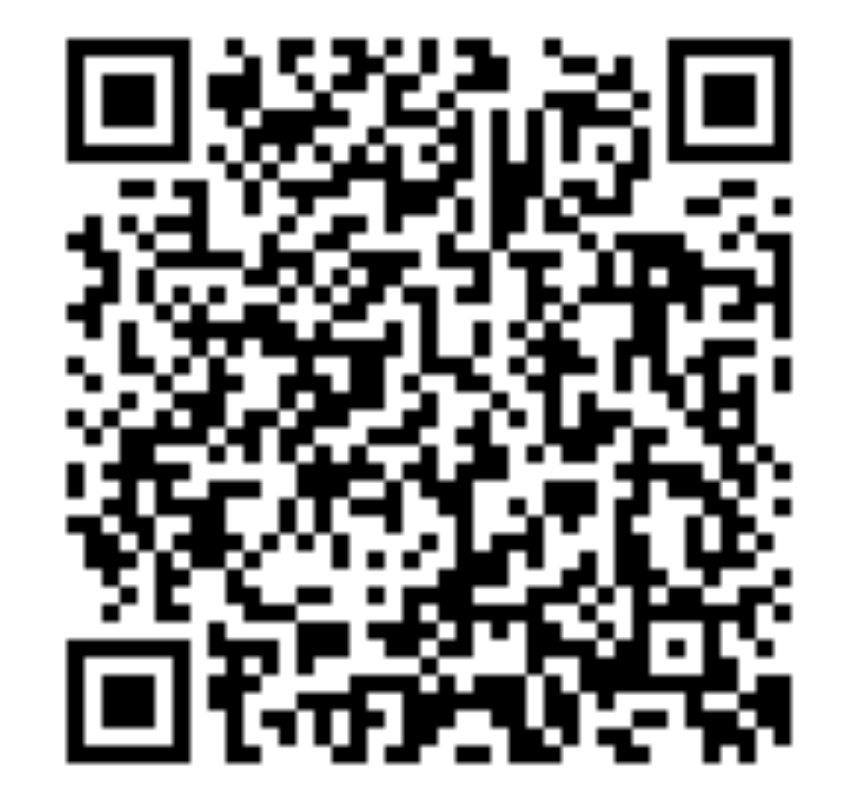

▶ わからない人は、スタッフに聞いてく ださい。サポートします

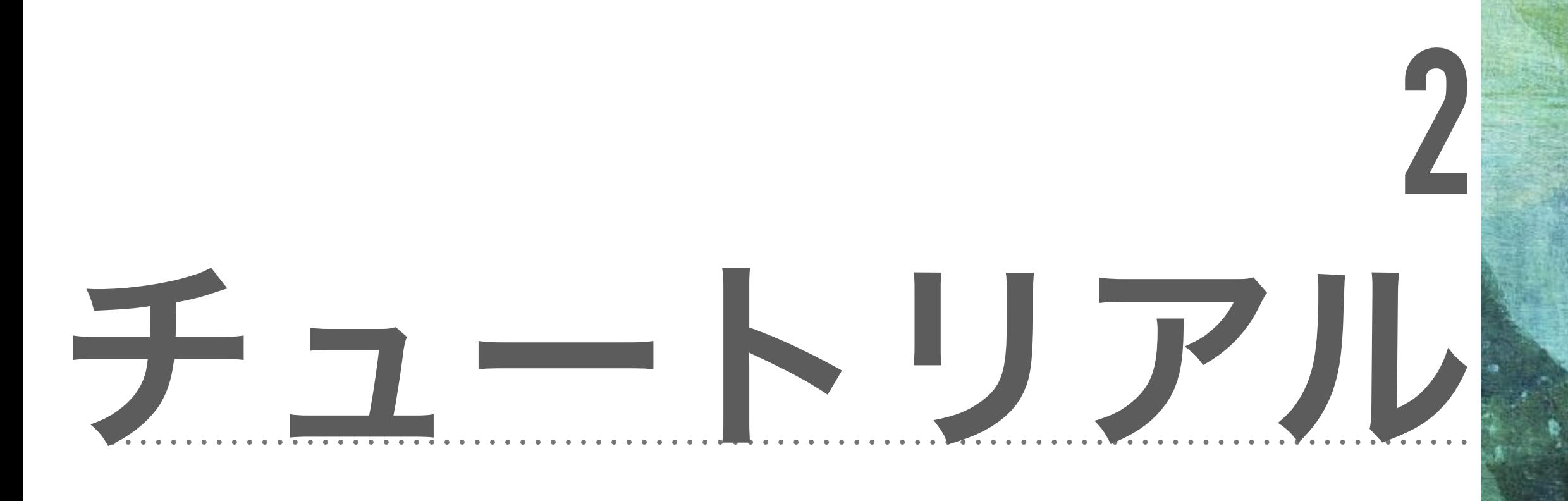

## この章について

Pyxelの動いている例はいくつかお見せしましたが、 「じゃあどーやって動くの?」みたいなところは放っ て置いたまま話してきました。

ここで、その疑問を解消して実際にプログラムを作っ て遊ぶ練習をします。

## コードを動かしてみる

- ➤ このリンク → にコードを用意しました
- ➤ もしくは、gitで"104104104"というア カウントの"PyxelSimpleCode"を見てく ださい
	- ▶ とりあえず動かしてみてください
	- ➤ 人力コピペでも、普通にコピペでも構 いません

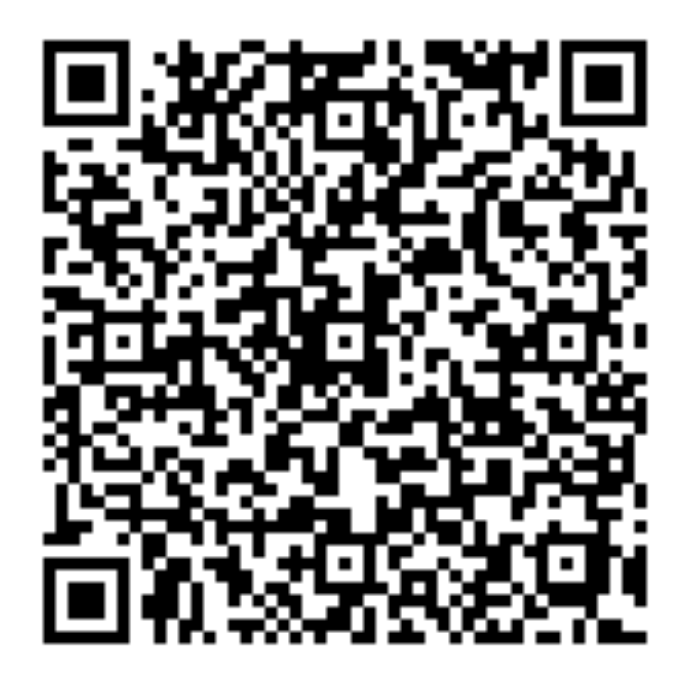

## コードをざっと紹介します

#### ⊡ Pyxelのチュートリアル

```
import pyxel
 1.
 2
    class App:
 3
        def __init__(self):4.
            pyxel.init(160, 120)
 5
            self.x = 106
 7
             self.y = 10書きそがら<br>ミそをします。
 8.
            pyxel.run(self.update, self.draw)
 Qdef update(self):
10self.x = self.x11
             self.y = self.y1213
        def draw(self):
14
15
           pyxel.cls(0)
             pyxel.rect(self.x, self.y, self.x+60, self.y+60, 9)
16
17App()18
```
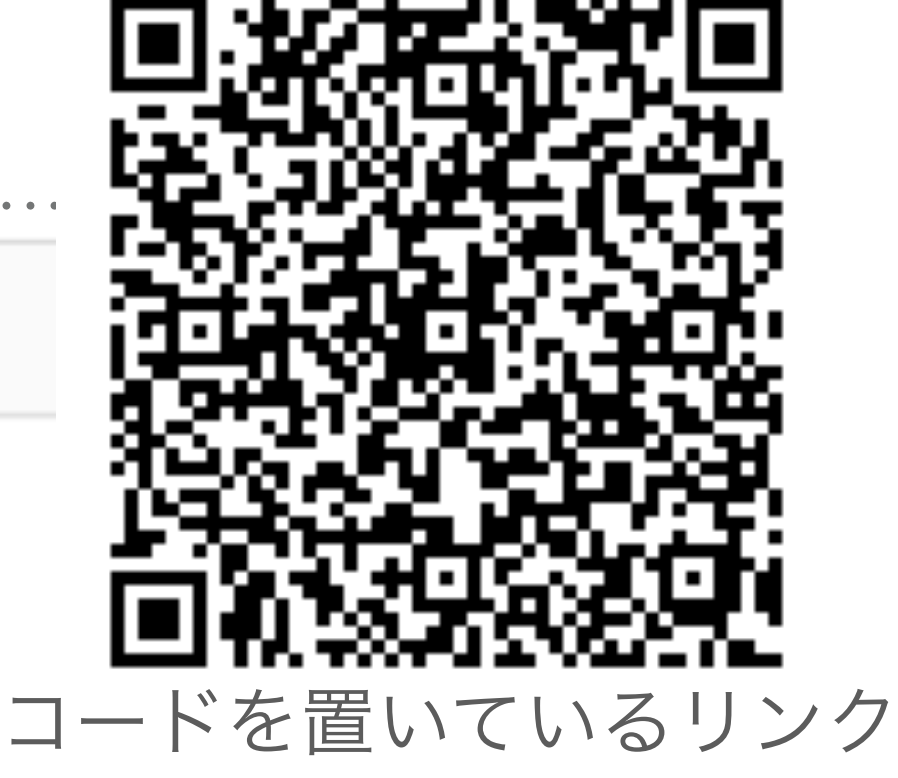

#### では、ここで問題です

➤ イメージ図

#### ▶ この四角を動かすには、どうするとよいでしょうか?

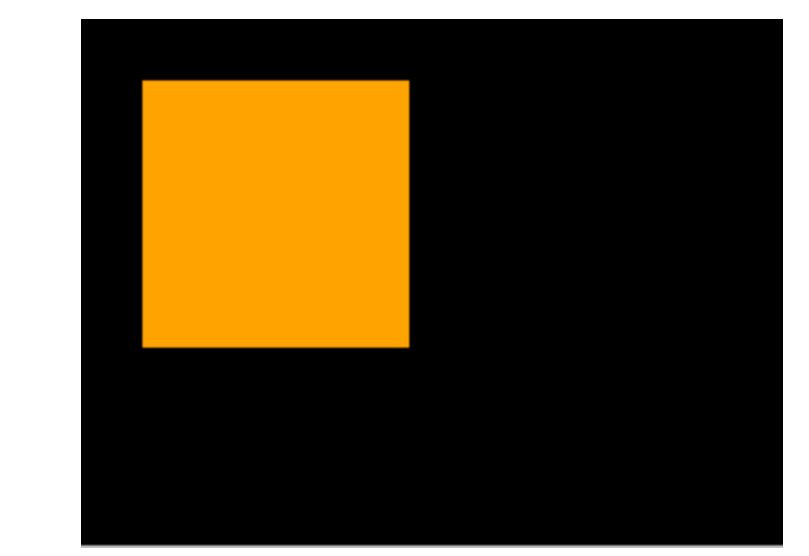

- ▶ 完成したら、端にぶつかったら跳ね返るなども書いてみて ください
- ➤ 色を変える、まるを書く、マウスの位置を使う、ボタン操 作など、Pyxelの機能一覧 → 鳳

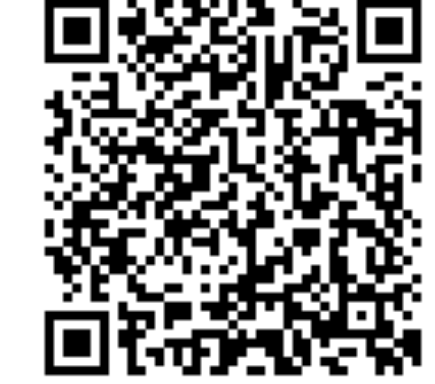

(Pyxelのインストール に使ったPyxelのGitの 公式ページです)

## せっかく作ったので、ちょっと発表

- ➤ 1人持ち時間1分で、どんなプログラムを作ったか、共有して みましょう
	- ▶ 知らなかった機能があるかも
	- ➤ 思いつかなかった組み合わせ方があるかも
	- ➤ Pythonの便利な書き方を知ってる人がいるかも

# 作りたいものを 考えてみる

**3** 

#### この章について

#### チュートリアルをやってみて、色々と思いついたこと などあるかと思います

一方、このイベントに参加する前に、こんなゲーム 作ってみたいなぁと考えていたものがあるかもしれま せん。

この章で、その二つをうまくまとめて、ゲームをつく る準備をします。

#### まず、**Pyxel**で何ができそうか考えてみよう

- ▶ まず、Pyxelで何ができそうか、箇条書きでいいので、紙に書 き出してみましょう
	- ➤ さっき試したこと
	- ➤ 試してないけど面白そうな機能
	- ➤ 同じ島の人に聞いた機能
	- ▶ 書いてるうちに思いついた機能

#### ▶ とりあえず、3分くらい待ちます

## 組み合わせて、ゲームを考えよう

- ➤ さっき紙に書きだした要素を組み合わせて、ゲームを考えて みましょう
	- ➤ 勉強会に来る前に想像していたゲームとは、全然違うゲー ムができるかも
	- ➤ 作りたいゲームがはっきりある人も、作りたいゲームに対 して、Pyxelの機能をどう組み合わせれば良いかわかるかも
	- ➤ 今日の話と、以前から考えていたことを組み合わせて、サ イコーな新しいアイデアを思いついたなら、ぜひそれを 使ってみよう

➤ とりあえず5分待ちます

## アイデアを共有してみよう

- ➤ 実際にコードを書いてゲームを作る前に、
	- ➤ どんなPyxelの機能を使って
	- ➤ どんなゲームを作りたいのか
	- ➤ 今日(40分間)でどのくらい作りたいか
- ▶ ホワイトボードに書きながら班の中で共有してみましょう!

- ➤ ここでも、何か新しいことを思いついたら、ぜひメモをとっ てゲームに生かしてください
- ➤ 1人1分で行きます

# 作ってみる

### この章について

#### 作りたいものもまとまったので、早速作り始めようと 思います。

#### 1人で集中する必要はないので、ぜひ、互いに相談し ながら進めてください

が、その前に、ちょっと吉田からお話をします。

## 作りたいものは変わるかもしれない

➤ 先程、今日の作業を宣言したので、宣言通りのものを作らな ければいけない気がするかもしれない

▶ ですが、途中で作りたいものを変えても一向構いません

▶ 作っているうちに作りたいものがかわることはよくあります

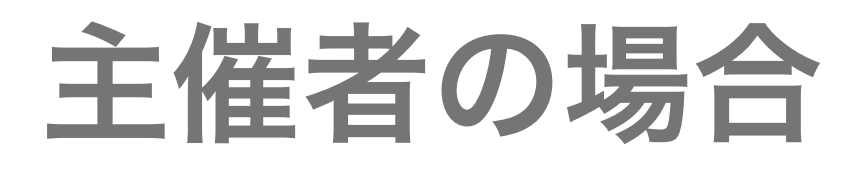

#### ▶ 最初、左の図みたいなゲームを作りたかった

#### ▶ だんだん改造が増えてきて、右になった

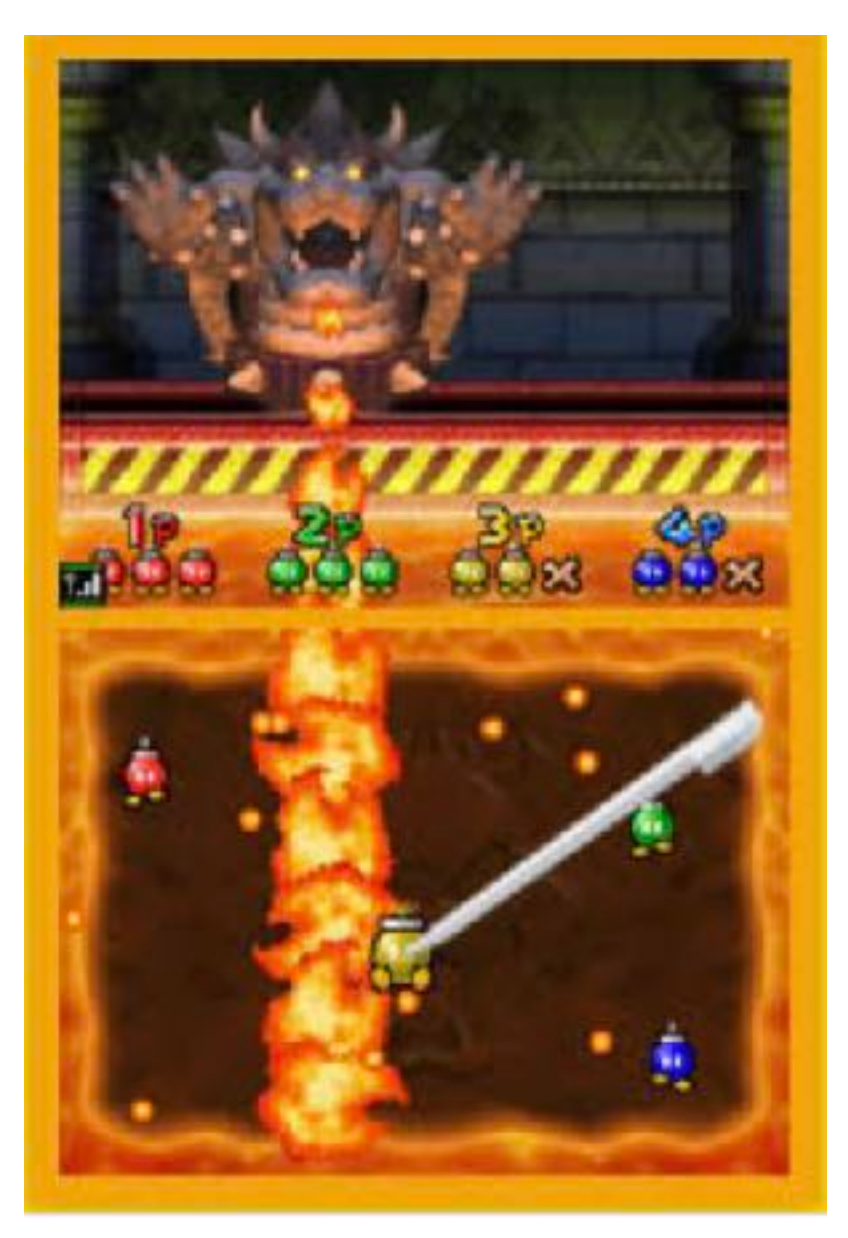

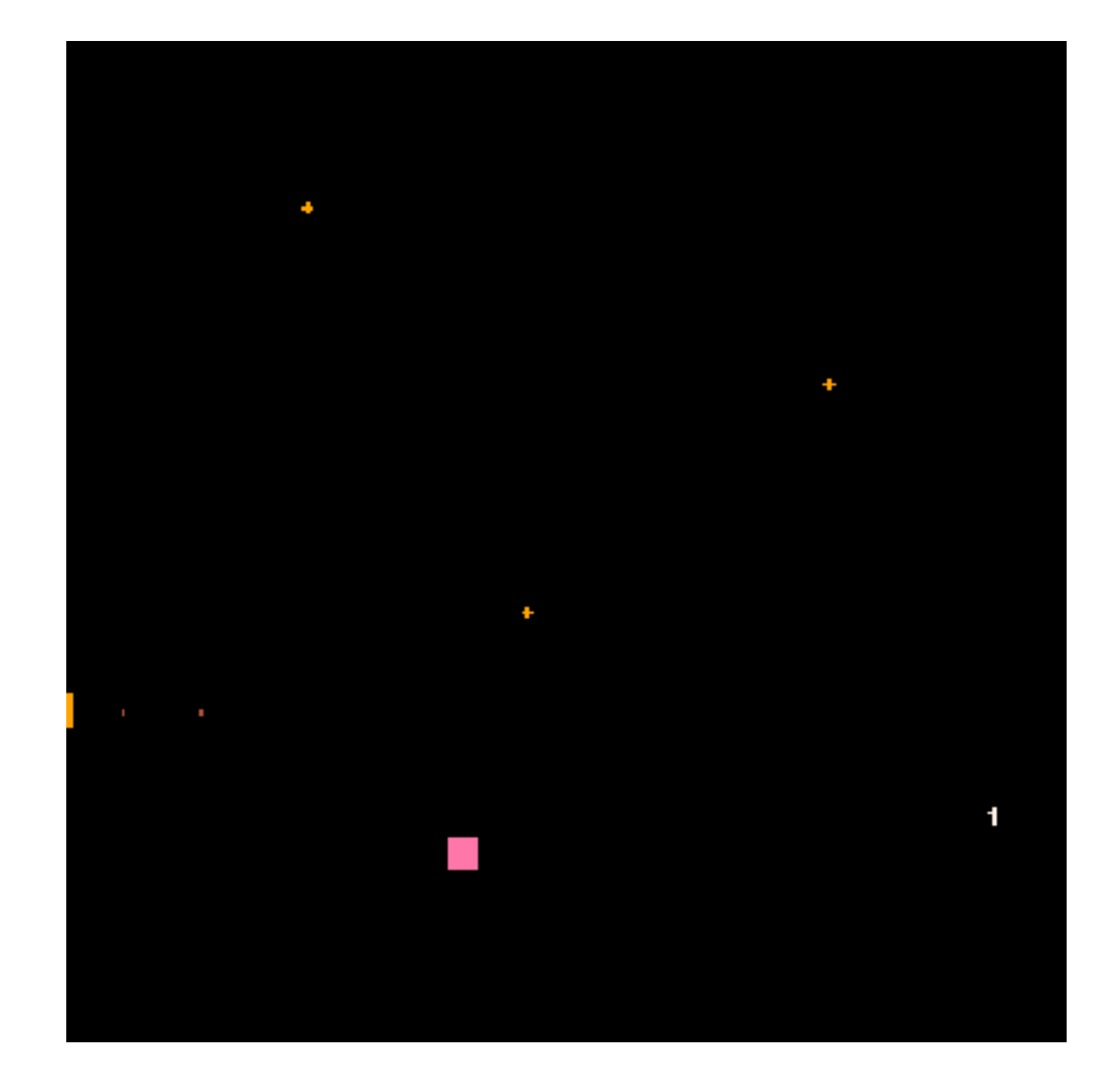

### 作りたいものは途中で変わっていい

- ➤ チュートリアルや、Pyxelの機能を書きだしたりするうちに、 作りたいものは変わったかもしれません
- ➤ コードを書いている最中にも変わるかと思います

- ➤ 新しいことを知る前と、知った後で、考えが変わるのは自然
	- ▶ でかいホワイトボードの楽しさを 知ったら、巨大ロボ描きたくなっ たの図 →

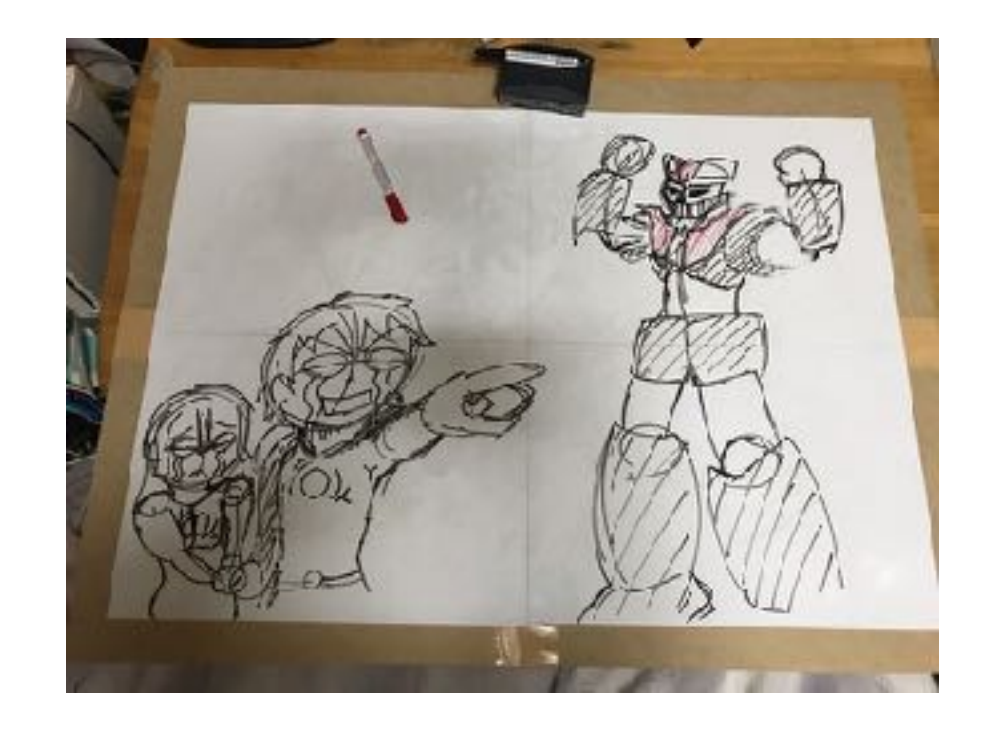

## 作業はじめます

#### ▶ 40分 やります

#### ▶ 困ったら、近くの人のコード覗き込んだりするといいかも

# 進捗報告

### この章について

作ってみましたが、おそらく完成には遠く届いていな いでしょう。

途中でも構わないので、どんなものを作ったのか友達 と共有してみましょう。

言葉にすることでPyxelの使い方を整理することがで きます。また、人のコードは新しいアイデアのヒント にもなります。

## 話してみよう

#### ▶ 島内で、1人 1分程度で報告しあってみてください

➤ アドバイス

- ➤ 先程ホワイトボードに書いた目標と、今できているものを 比べながら話すと、面白いかも
	- ▶ 「どのくらい達成できた」
	- ▶ 「ここが変わった」

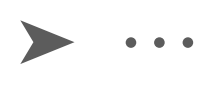

# 今日のイベントで 伝えたかったこと

## 作ってみて初めてわかることってある

- ▶ 作業してみて、途中で作りたいものが変わった人もいるかも しれません
	- ➤ Pyxelゲームやチュートリアルを見てひらめいた
	- ▶ 人のゲームのアイデアを聞いて取り入れてみた
	- ➤ コードを書く中で、別のものを思いついた

▶ 「ものを作る中でもっといいアイデアを思いつく」ような経 験を参加者にしてもらうのが、我々の意図でした

## ものを作りながら、アイデアを磨こう

➤ 最初から完璧なアイデアなんてない

#### ➤ 例) ライト兄弟

➤ 実際に作業を進める中で徐々に、修正や別のアイデアを付け 足して、アイデアをよりよくすることになる

➤ 何はともあれ楽しいし

## まとめ:アイデアを徐々に修正しよう

▶ 作りながらアイデアを修正して、よりよいアイデアにしよう

- ➤ 作業してみて、途中で作りたいものが変わった人もいるか もしれません
- ➤ そういう体験ができる勉強会として、この場を設計しまし た
- ▶ 修正を繰り返して段々と形を整えて、よいアイデアが牛まれた 例は多い

## 最後に:もくもく会の紹介

▶ 今日のイベントと似た雰囲気で 作業したい方

➤ もくもく会というものをALSA が行うので、よかったらきてく ださい

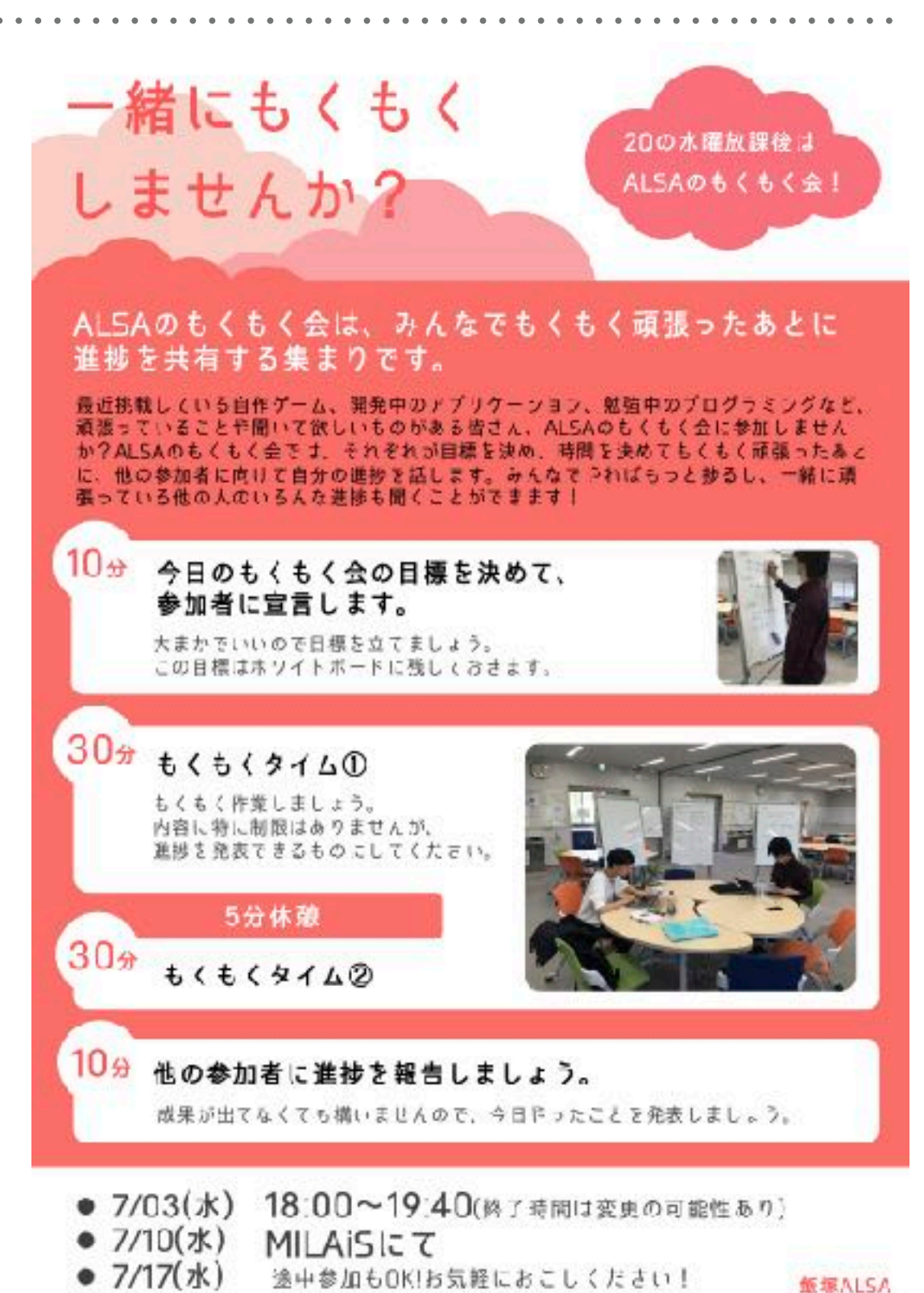

## ピアチュータリングもあります

 $1/1$ 

2019年度 2Q 飯塚 ALSA

#### ピアチュータリング対応時間

2019年06月03日 (月) 現在

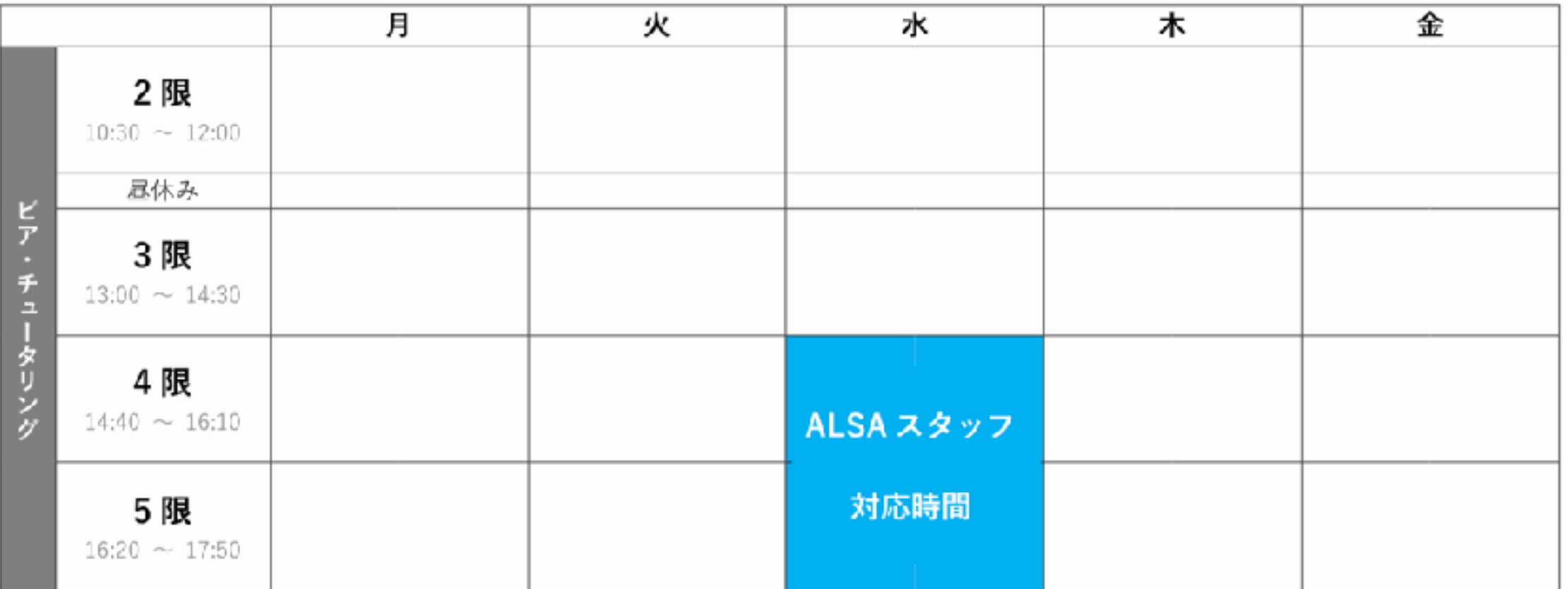

※ 授業調整期間などによる特別時間割の際は、実際の曜日ではなく、その時間割に対応した曜日のシフトを実施します。

※ LC が混雑している場合は、MILAiS 等で対応を行う可能性があります。その際には、LC にお知らせを配置します。

九州工業大学情報工学部 ALSA

## 最後に:競プロ勉強会やります

- ▶ 月一で競プロ勉強会やることになりました
	- ▶ 7月は、7/18(木)にやります
	- ➤ よかったら来てね

#### **ALSA**はバイト募集してます

#### ▶ こういうイベントに参加して得るものもいろいろある

➤ しかし、開催する側に回ると、もっと多くのものを学べる ➤ 今持っている能力だけが問題なのではなく、働きながらた くさんのことを学んで成長することを期待している

#### ➤ 興味がある人は、スタッフに声かけてね

#### アンケートにご協力をお願いします

▶ 参加者人数の把握 & 今後のイベントの参考にするため、アン ケートに協力をお願いします。

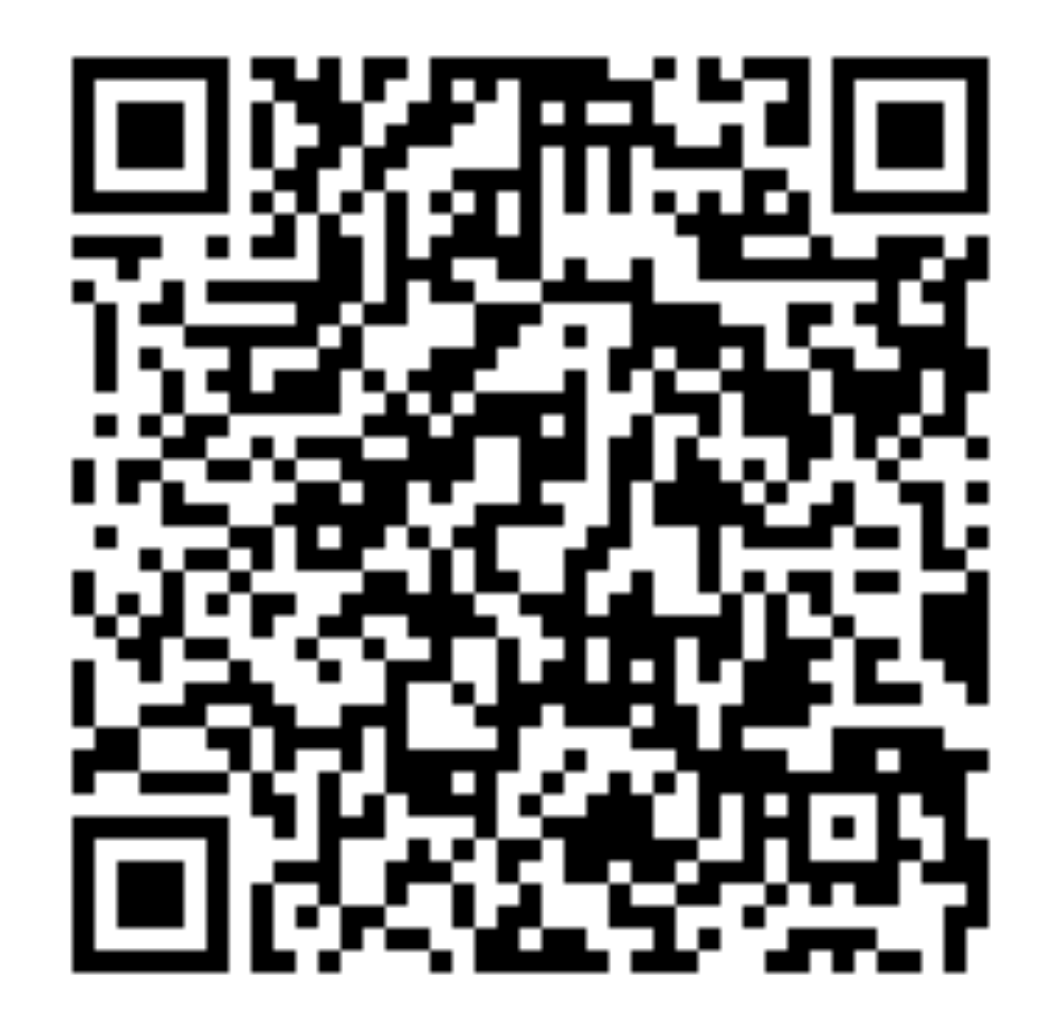